/\* Source code for FNDFILE3.C \*/

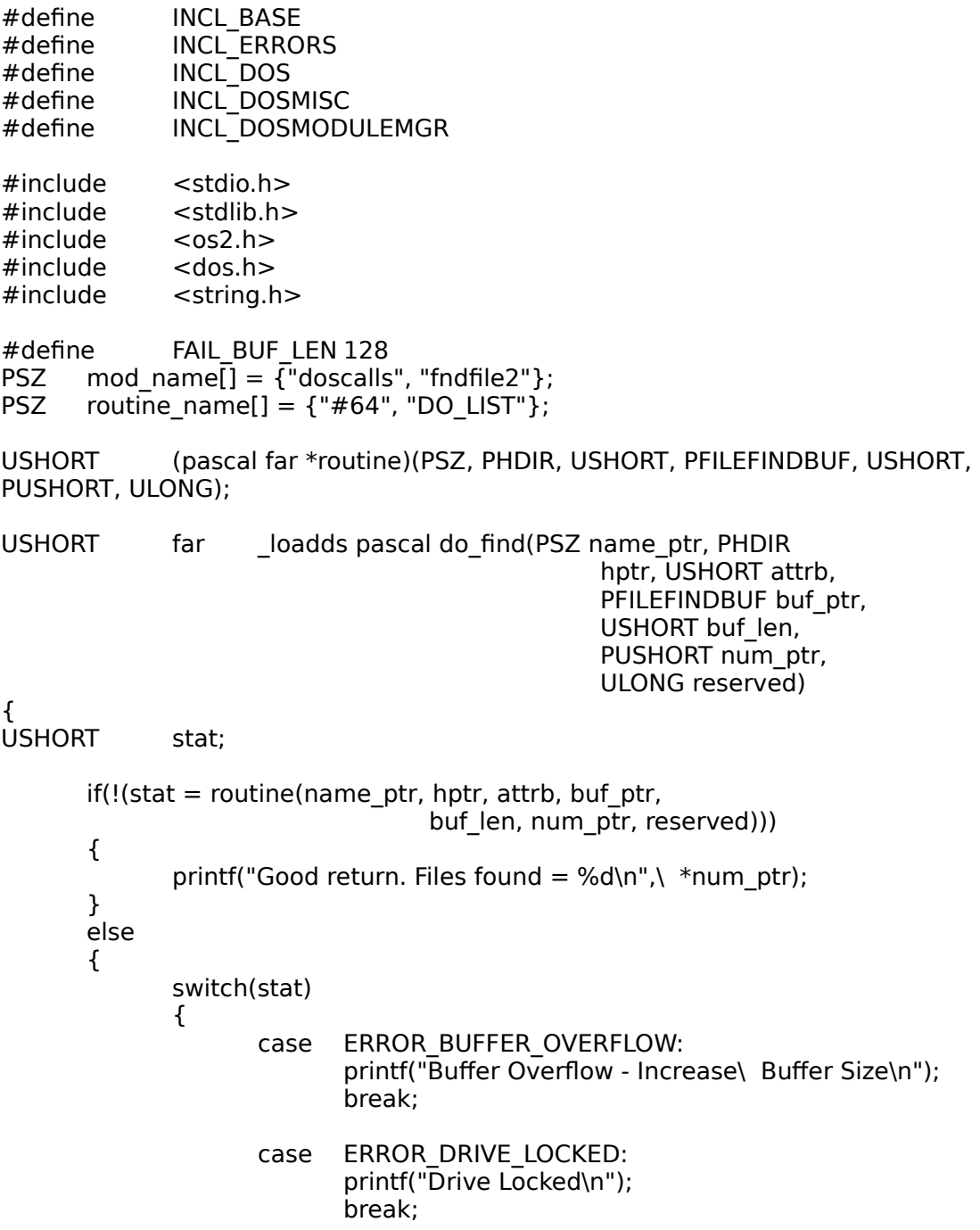

case ERROR FILE NOT FOUND: printf("File:  $\frac{6}{10}$ s not found\n",\ name ptr); break; case ERROR\_INVALID\_HANDLE: printf("Invalid handle: %d\n", \*hptr); break; case ERROR\_INVALID\_PARAMETER: printf("Invalid Parameter\n"); break; case ERROR\_NO\_MORE\_FILES: printf("Ran out of files\n"); break; case ERROR\_NO\_MORE\_SEARCH\_HANDLES: printf("Can;t allocate another Search\ Handle\n"); break; case ERROR\_NOT\_DOS\_DISK: printf("Not a DOS Disk\n"); break; case ERROR PATH\_NOT\_FOUND: printf("I can't locate that Path\n"); break; default: printf("Unkown error in FindFirst:\ %d\n", stat); break; } } return(stat); } far loadds pascal debug(USHORT debug flag) { USHORT stat; CHAR fail\_buf[FAIL\_BUF\_LEN]; static HMODULE handle =  $\overline{0}$ ; HMODULE tmp\_handle; CHAR tmp\_buf[128]; printf("Debug is: %s\n", debug\_flag ? "On" : "Off");

```
/* already a DLL loaded? */
       if(handle)
       {
              /* some DLL already loaded. Requested DLL? */
              stat = DosGetModHandle(mod_name[debug_flag],
                                                 &tmp_handle);
              /* if error, or a handle mismatch, then it isn't
               * the requested DLL */
              if(stat || tmp handle != handle){
                     /* Get name of the DLL currently loaded */
                     if((stat = DosGetModName(handle, 128,
                                                        tmp_buf)))
                     {
                            printf("Couldn't retrieve loaded DLL\ Name. Error code 
is: %d\n", stat);
                            return(FALSE);
                     }
                     else
                            printf("Currently Loaded DLL is: %s\n",
                                          tmp_buf);
                     /* free the already loaded module, whatever
                     * it is */DosFreeModule(handle);
              }
              else
              {
                     /* current handle is for requested DLL.
                      * Simply return */
                     printf("DLL (%s) already loaded\n",
                                   mod_name[debug_flag]);
                     return(TRUE);
              }
       }
```

```
/* wrong DLL is now freed */
/* try to load the requested DLL, and get the entry
 * points */
if(stat = DosLoadModule(fail_buf, FAIL_BUF_LEN,
                                    mod_name[debug_flag],
                                    &handle))
{
       printf("Couldn't load: %s (stat is :%x)\n",
                     mod_name[debug_flag], stat);
       printf("DLL problem was in: %s\n", fail_buf);
       return(FALSE);
}
else
       printf("Module handle is: %d\n", handle);
/* Now get the entry point for the requested routine */
if (stat = DosGetProcAddr(handle,
        routine_name[debug_flag], &routine))
{
       printf("Couldn't get routine: %s (stat is :%d)\n",
                     routine_name[debug_flag], stat);
       return(FALSE);
}
else
       printf("Routine address is: %lx\n", routine);
/* module loaded, entry point returned, so we return */
return(TRUE);
```
}